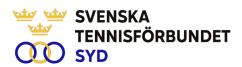

# Svenska Tennisförbundet Syd – Konstituerande styrelsemöte

Protokoll nr: 4

Tid: 2024-03-21, kl. 19:30-20:00

Plats: Digitalt

Närvarande:

Carsten Svantesson ordf, Patrik Larsson, Erik Noltorp, Lars-Göran Persson, Calle Pilblad, Veronica Vidarsson, Lena Widing. Petra Alwén, Malin Allgurin.

Ej närvarande: Therese Gustafsson, Marcus Carlsson

Övriga närvarande: Johan Sjögren

## § 1 Mötets öppnande

Ordförande Casrsten S öppnade mötet och hälsade alla välkomna.

## § 2 Fastställande av sekreterare och justeringsperson för mötet

Till sekreterare valdes Lars-Göran P och till justeringsperson valdes Lena W.

### § 3 Fastställande av dagordning

Dagordning fastställdes

# § 4 Konstituering av styrelsen

Styrelsen konstituerade sig enligt följande: Carsten Svantesson Ordförande Vice ordförande Lena Widing Lars-Göran Persson Sekreterare/kassör

Malin Allgurin Ledamot Petra Alwén Ledamot Marcus Carlsson Ledamot Calle Pihlblad Ledamot Veronica Vidarsson Ledamot Erik Noltorp Ledamot

Ledamot, suppleant Patrik Larssson Therese Gustafsson Ledamot, suppleant

# § 5 Attestregler

Attestordning beslutades enligt följande:

Kostnadsställe 10 Administration

Johan Sjögren upp till 4.000 kr Ordförande över 20.000 kr

11-13 Styrelse

Johan Sjögren upp till 4000 kr över 4000 kr Ordförande

20-60 alla övriga kostnader

Johan Sjögren upp till 20000kr Ordförande över 20000kr

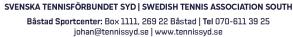

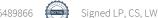

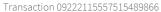

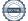

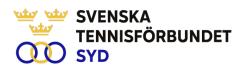

## § 6 Firmatecknande av styrelsen

Styrelsen beslöt att Svenska Tennisförbundet Syd tecknas enligt följande:

Ordförande Carsten Svantesson tillsammans med Johan Sjögren. alternativt två styrelseledamöter i förening med Johan Sjögren. alternativt ordförande + en styrelseledamot.

Johan Sjögren har rätt att teckna löpande förvaltning

# § 7 Övrigt

Styrelsen beslöt att likt föregående år arbeta med ett VU som förbereder styrelsemöten och hanterar vissa löpande frågor mellan styrelsemöten. VU består av Carsten S (ordf.), Lars-Göran P, Calle P och Lena W.

Nästa styrelsemöte är digitalt den 17 april kl. 19.00

### § 8 Mötets avslutande

Ordföranden förklarade mötet avslutat

Sekreterare Ordförande Justeringsperson

Lars-Göran Persson Carsten Svantesson Lena Widing

SVENSKA TENNISFÖRBUNDET SYD | SWEDISH TENNIS ASSOCIATION SOUTH

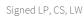

# Verification

Transaction 09222115557515489866

### Document

### Styrelseprotokoll nr 4 240321

Main document 2 pages Initiated on 2024-04-17 22:50:11 CEST (+0200) by Johan Sjögren (JS) Finalised on 2024-04-18 13:23:13 CEST (+0200)

### Initiator

Johan Sjögren (JS)

Svenska Tennisförbundet Syd johan@tennissyd.se +46706113925

# Signatories

## Lars-Göran Persson (LP)

SvTF Syd lars-goran.persson@hh.se +46733224733 Signed 2024-04-18 10:35:30 CEST (+0200)

## Lena Widing (LW)

SvTF Syd widingson@gmail.com +46721814104 Signed 2024-04-18 13:23:13 CEST (+0200)

## Carsten Svantesson (CS)

SvTF Syd carstensvantesson@gmail.com +46763227063 Signed 2024-04-18 10:49:21 CEST (+0200)

This verification was issued by Scrive. Information in italics has been safely verified by Scrive. For more information/evidence about this document see the concealed attachments. Use a PDF-reader such as Adobe Reader that can show concealed attachments to view the attachments. Please observe that if the document is printed, the integrity of such printed copy cannot be verified as per the below and that a basic print-out lacks the contents of the concealed attachments. The digital signature (electronic seal) ensures that the integrity of this document, including the concealed attachments, can be proven mathematically and independently of Scrive. For your convenience Scrive also provides a service that enables you to automatically verify the document's integrity at: https://scrive.com/verify

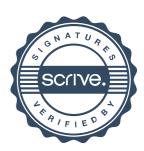